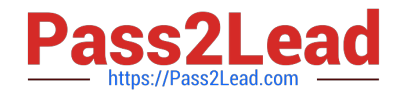

# **P2090-078Q&As**

IBM InfoSphere MDM Standard Edition Technical Mastery Test v1

## **Pass IBM P2090-078 Exam with 100% Guarantee**

Free Download Real Questions & Answers **PDF** and **VCE** file from:

**https://www.pass2lead.com/p2090-078.html**

100% Passing Guarantee 100% Money Back Assurance

Following Questions and Answers are all new published by IBM Official Exam Center

**C** Instant Download After Purchase

**83 100% Money Back Guarantee** 

- 365 Days Free Update
- 800,000+ Satisfied Customers  $\epsilon$  or

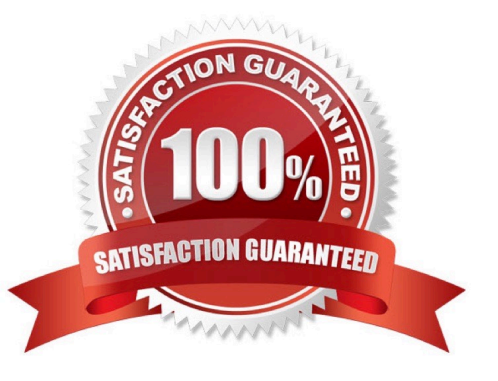

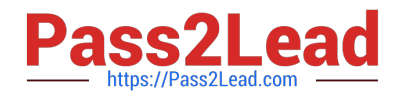

### **QUESTION 1**

Which field is an internal identifier that is generated by the Hub?

- A. MemRecNo
- B. MemIdNum
- C. MemSeqNo
- D. MemIdent

Correct Answer: A

### **QUESTION 2**

Which of these is NOT a valid input for deriving data (assuming nothing else has changed in your configuration)?

- A. A text file containing the original source extract
- B. Existing binary files
- C. Existing UNL files
- D. Existing data in the Hub database
- Correct Answer: B

#### **QUESTION 3**

Which field contains the primary identifier that was generated by the source system?

- A. MemRecNo
- B. MemIdNum
- C. MemSeqNo
- D. MemIdent
- Correct Answer: B

### **QUESTION 4**

How can you look up the actual value that a Bucket Hash represents?

- A. Run a query against the mpi\_DVDXBKT table
- B. Find a Bucket Hash, then run it in MPXPREP to convert it back to real data

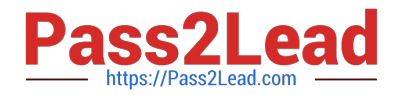

- C. Double-click a Bucket Hash number in the Bucket Analytics perspective to see what it converts into
- D. Find a Member record or a Bucket Hash, then look it up using the Analytics perspective

Correct Answer: D

### **QUESTION 5**

How should you add a list of Anonymous Values to the database?

- A. On the Strings tab in Workbench
- B. As a Job in Workbench
- C. Directly in the mpi\_AnonList database table
- D. Using the Inspector tool
- Correct Answer: A

[Latest P2090-078 Dumps](https://www.pass2lead.com/p2090-078.html) [P2090-078 Exam Questions](https://www.pass2lead.com/p2090-078.html) [P2090-078 Braindumps](https://www.pass2lead.com/p2090-078.html)